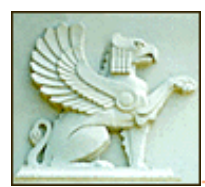

Marian Koshland Bioscience & **Natural Resources Library** 

### **Finding Feeds:**

The following is a collection of tools you can use to find RSS feeds. Because it's easy to unsubscribe to feeds, you can readily experiment with unfamiliar sources. Many publishers are beginning to offer RSS feeds for tables of contents, see http://www.lib.berkeley.edu/BIOS/keeping\_up.html#rss for some of these.

 $\Box$  The orange XML, or RSS icon, is the standard symbol on web pages that have a corresponding RSS feed. One way to start is to go through your bookmarks and see which sites have added an RSS feed.

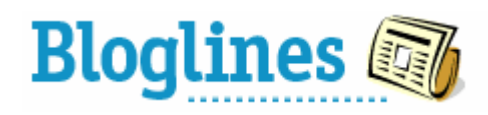

**L** Technorati

The Directory at Bloglines.com offers a search feature.

# feedfinder.feedster.com<sup>®</sup>

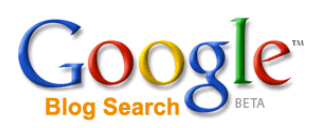

#### http://blogsearch.google.com/

Searching for feeds is of course like searching for relevant web sites. These search engines (feedster, Technlorati, and Google Blog Search) will find some sources. New feeds are coming up all the time, so you can actually subscribe to the results from a search.

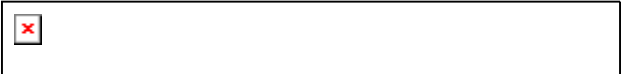

www.mail-archive.com/ If you get a lot of

email from mailing lists hosted at Mail-Archive, you're in luck. With over 2500 different lists available, simply find the archive page for the discussion in question and add **maillist.rdf**

www.newsisfree.com is its own RSS feed reader (aggregator) with a number of custom RSS feeds from sites that don't produce their own.

Adapted from: Amphetadesk. *Finding More Channels.* [http://www.disobey.com/amphetadesk/finding\_more.html]. Accessed September 6, 2005.

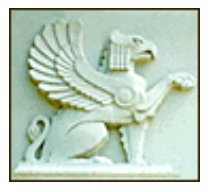

## Marian Koshland Bioscience & **Natural Resources Library**

#### http://www.lib.berkeley.edu/BIOS/rss.html

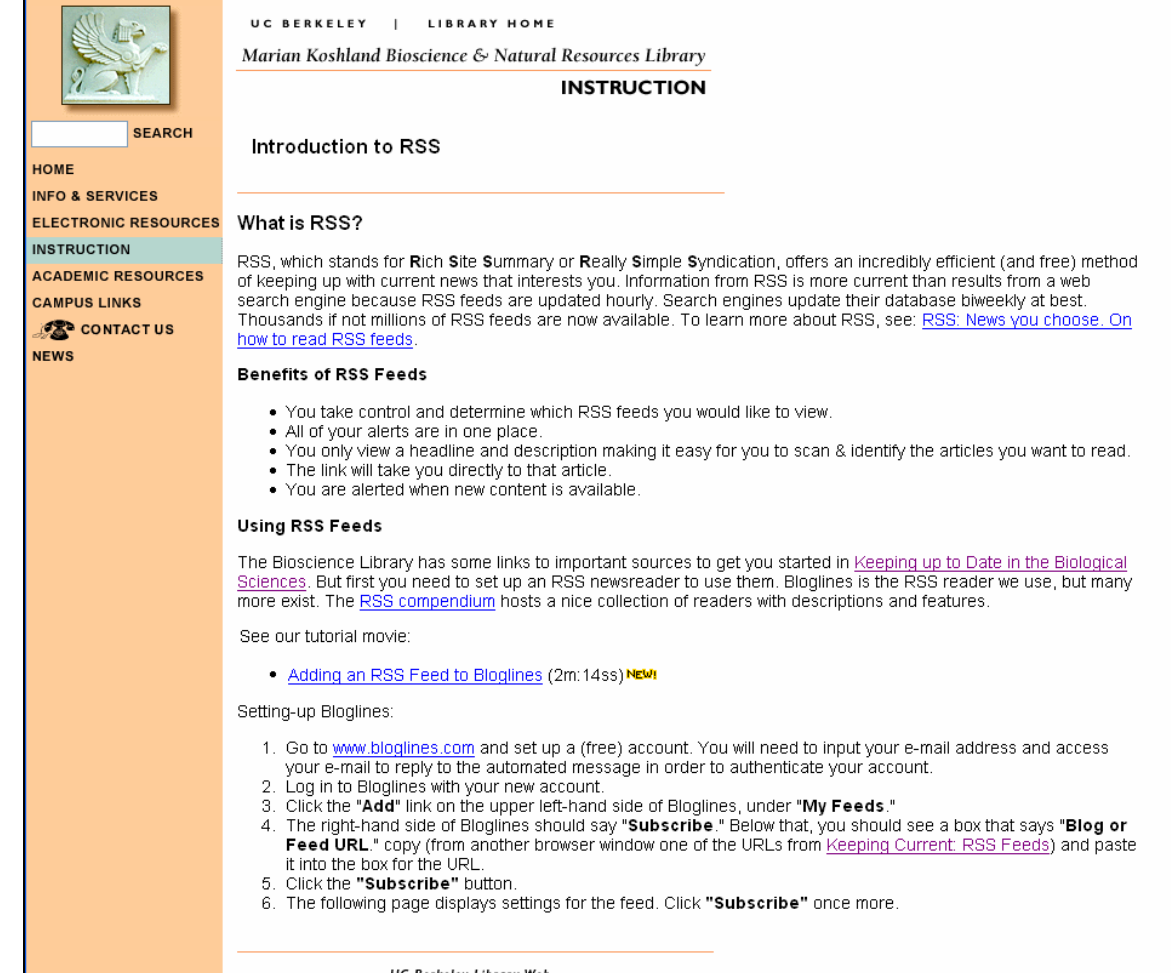

### **Further Reading**

- o David Rothman. Recap: My notes on RSS for Clinicians: http://davidrothman.net/2006/07/04/recap-my-notes-on-rss-for-clinicians/. Document retrieved on July  $15<sup>th</sup>$ , 2006.
- o Andrew B. King. Introduction to RSS: Syndication and Aggregation: http://www.webreference.com/authoring/languages/xml/rss/intro/2.html. Document retrieved on March 2, 2005.
- o Hammond, Tony et al. The Role of RSS in Science Publishing: Syndication and Annotation on the Web. D-Lib Magazine December 2004: Accessed February 24th, 2005. [http://dlib.org/dlib/december04/hammond/12hammond.html]